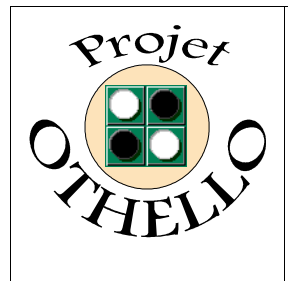

**Conception & développement informatique B0 CNAM Versailles**

## **Compte-Rendu des Tests de Validation Indice B**

# *SOMMAIRE*

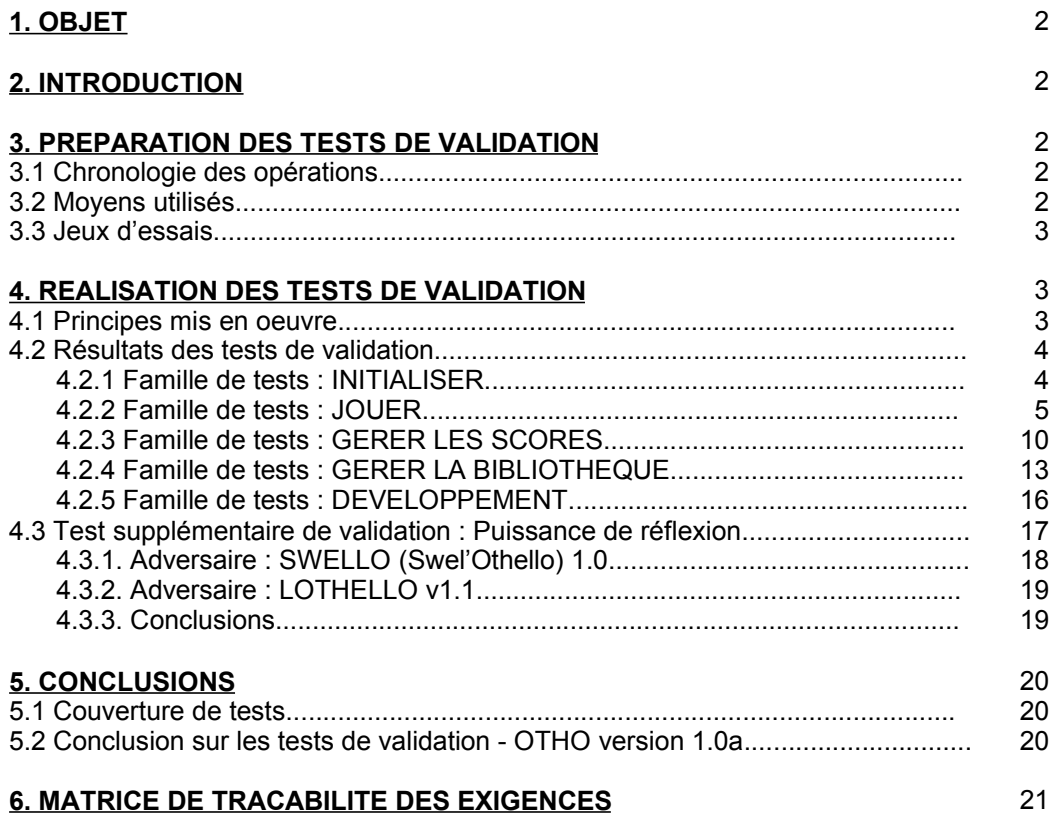

## **ANNEXE : Fiches d'évolution du logiciel**

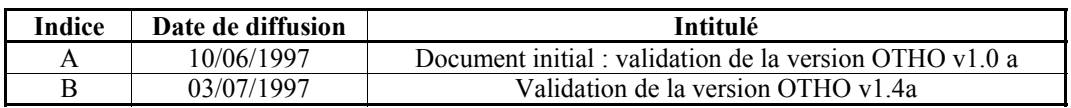

*Toute modification de ce document par rapport à sa version précédente est repérée par un trait vertical dans la marge gauche.*

## **1. OBJET :**

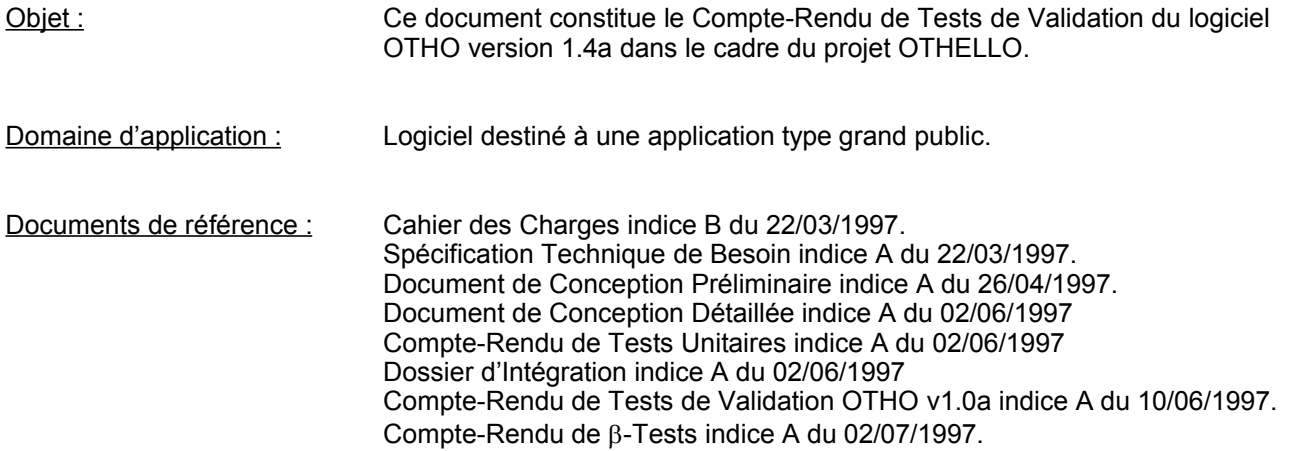

#### **2. INTRODUCTION :**

Ce document a pour but de retracer les tests de validation de la version 1.4a du logiciel OTHO qui se sont déroulés dans la journée du 03/07/1997. Ces tests de validation ont pour but de vérifier que la dernière version du logiciel satisfait bien à chaque exigence exprimée dans la spécification technique de besoin.

**Etant donné les modifications apportées au logiciel (cf fiches d'évolutions), tous les tests de validation initialement planifiés pour la validation sont intégralement repassés pour la version 1.4a.**

#### **3. PREPARATION DES TESTS DE VALIDATION :**

#### **3.1 Chronologie des opérations :**

La chronologie des opérations se limite au suivi des opérations de ce compte-rendu.

## **3.2 Moyens utilisés :**

Les moyens utilisés pour ces tests se limitent pour la plus grande partie des tests à la seule machine hôte qui avait servi aux tests unitaires :

PC Bertrand - Machine hôte (servant aussi à la documentation) Configuration : **COMPAQ DESKPRO 466**

- µP : 486 DX2 66
- RAM : 12 Mo
- DOS 6.22 + Windows 3.1 Version COMPAQ
- Carte graphique Cirrus Logic (compatible VESA)
- Souris COMPAQ + gestionnaires de souris COMPAQ

D'autres machines seront utilisées pour la vérification de la portabilité du logiciel OTHO [PC avec Windows 95 et autres marques de machines ou différents processeurs ...)

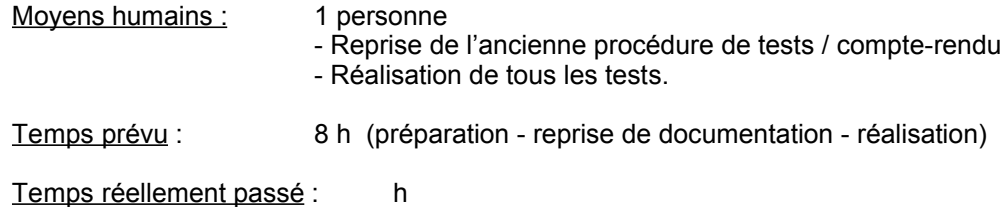

#### **3.3 Jeux d'essais :**

Utilisation des mêmes jeux d'essais qu'en tests unitaires.

## **4. REALISATION DES TESTS DE VALIDATION :**

## **4.1 Principes mis en oeuvre :**

Comme défini dans la spécification technique de besoin, les fonctionnalités d'OTHO sont divisées en quatre services principaux, constituant bien évidemment quatre grandes familles de tests. Les essais et leurs enchaînements sont donc basés sur le paragraphe « plan de validation » de la STB OTHO Indice A.

Pour connaître la liste des tests de validation, il suffit de se reporter au sommaire de ce document.

Les tableaux d'essais sont calqués sur le modèle suivant :

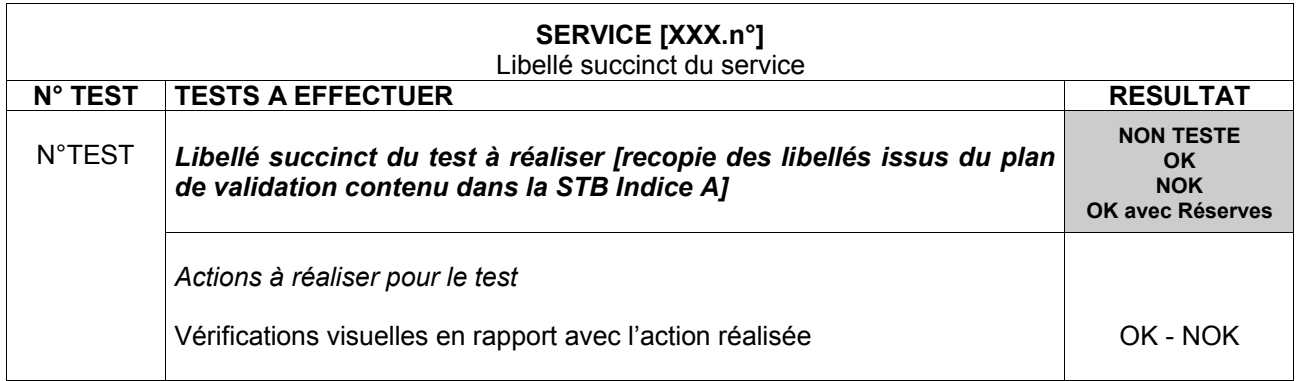

## **4.2 Résultats des tests de validation :**

## 4.2.1 Famille de tests : INITIALISER

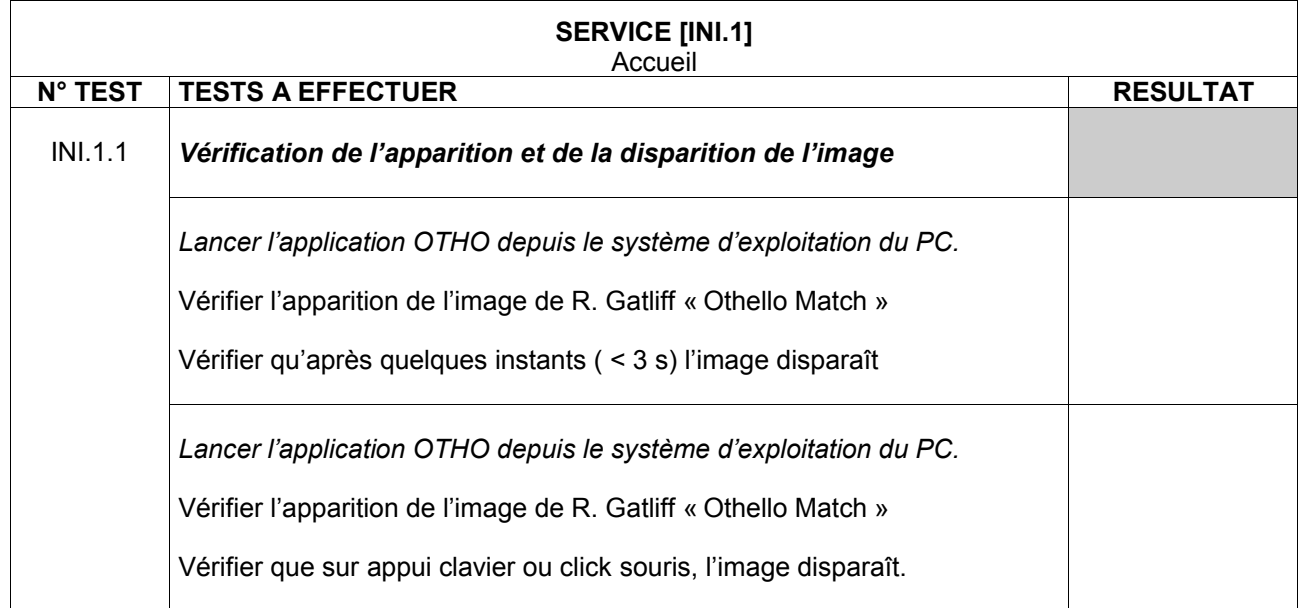

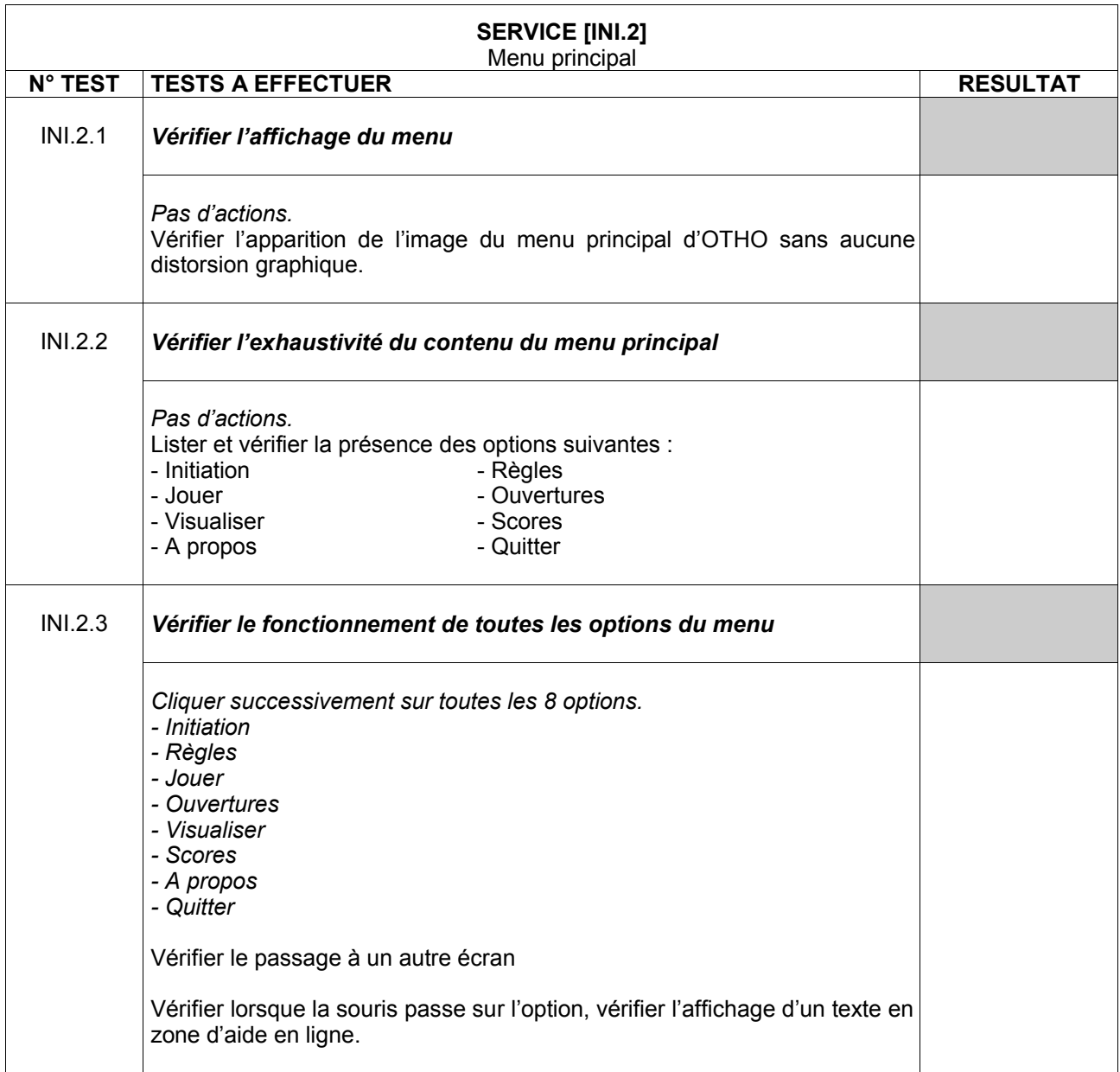

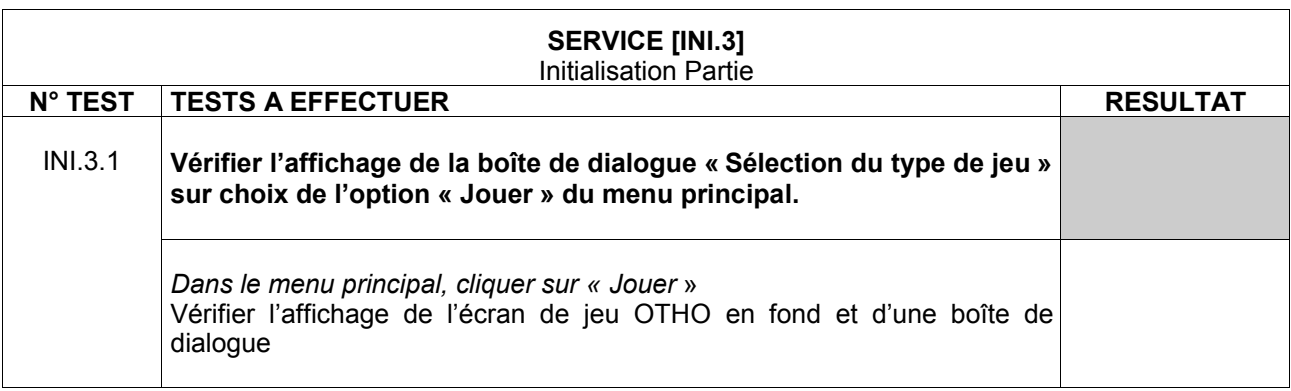

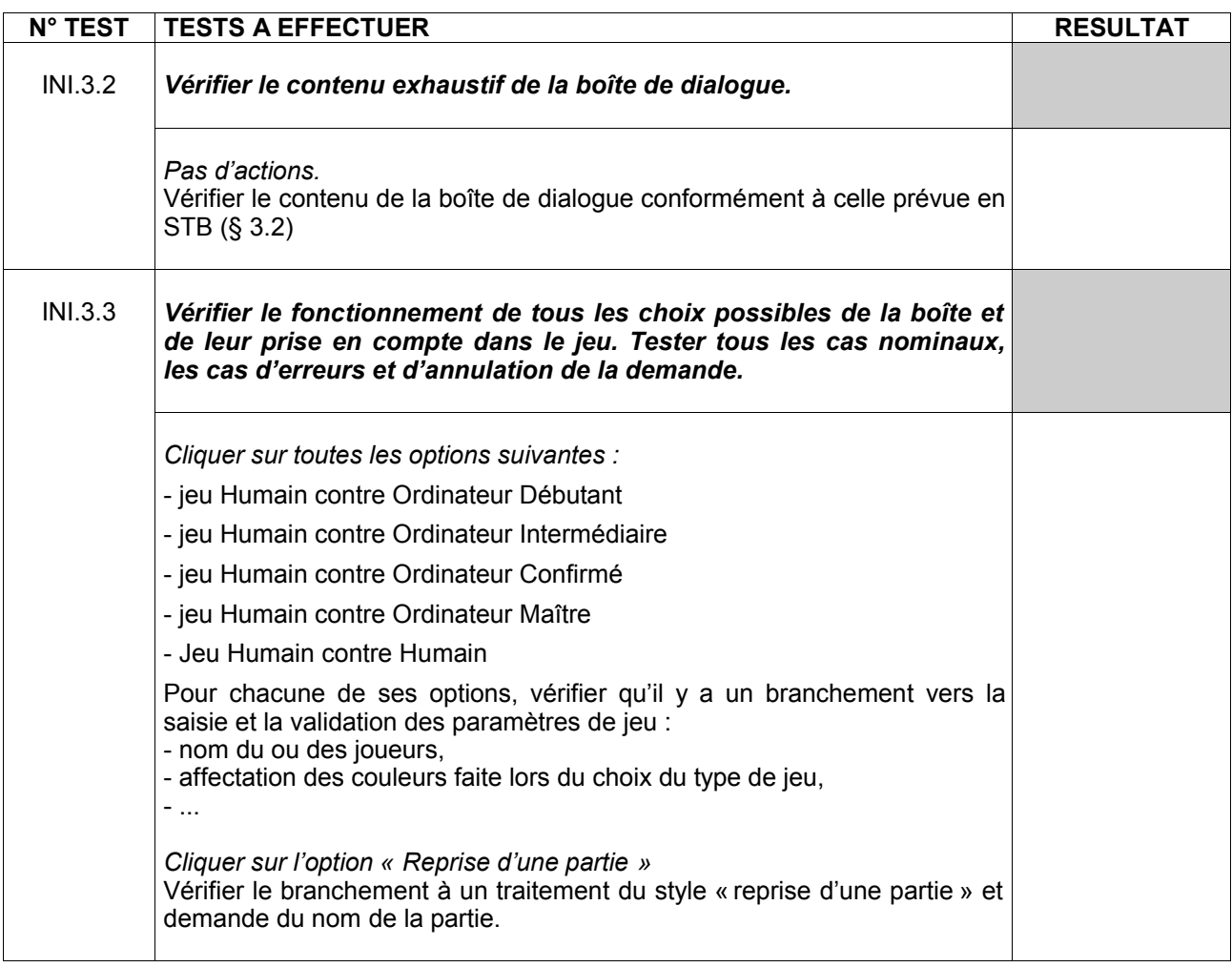

## 4.2.2 Famille de tests : JOUER

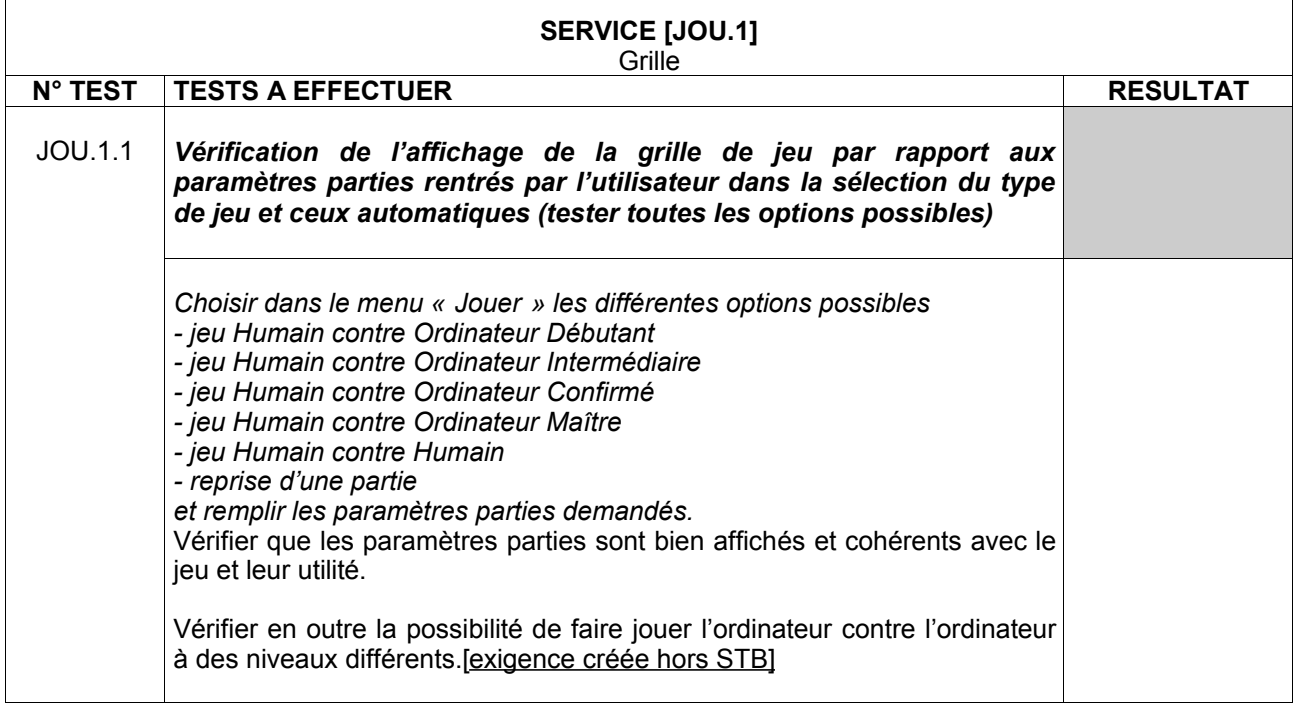

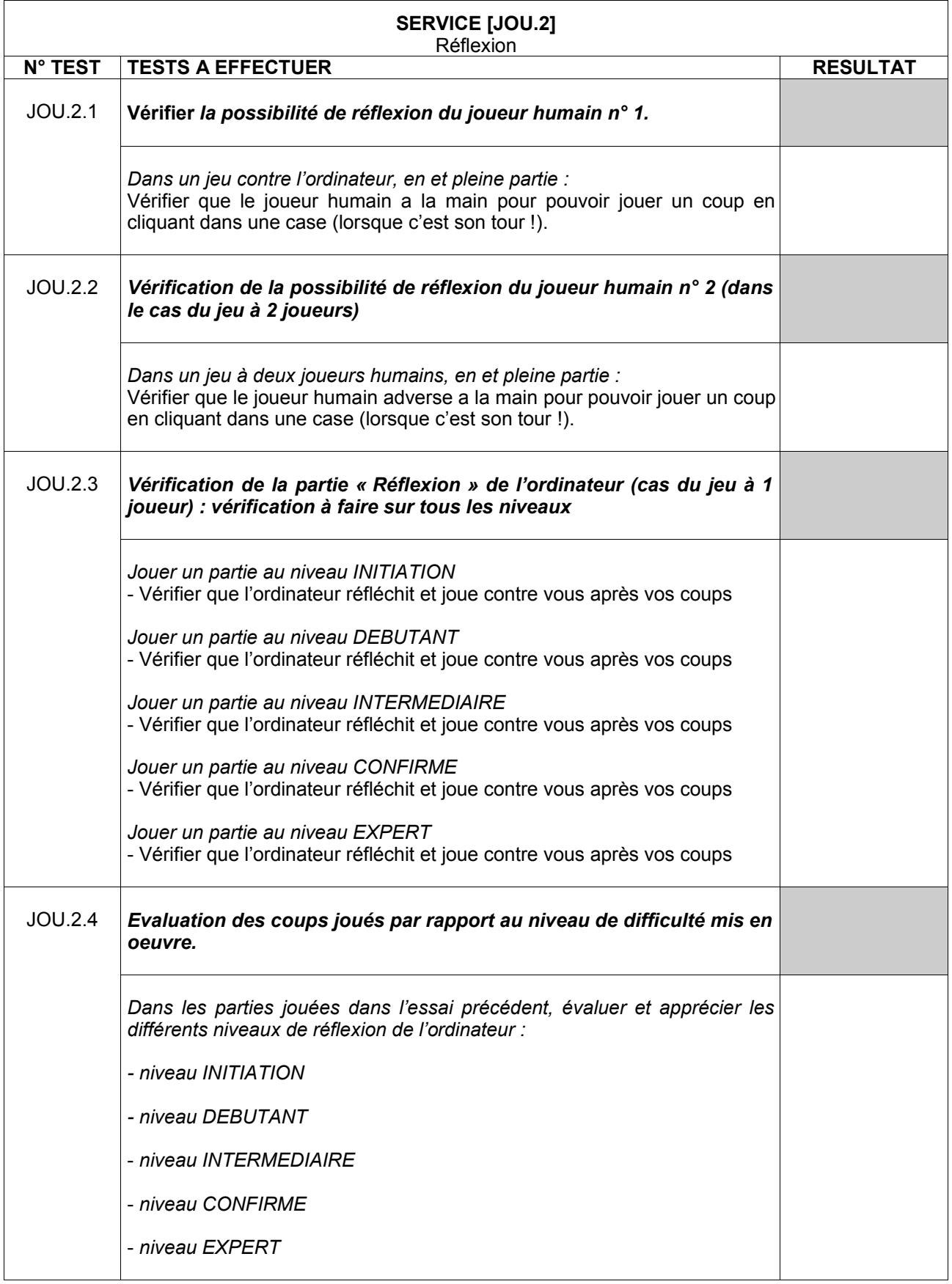

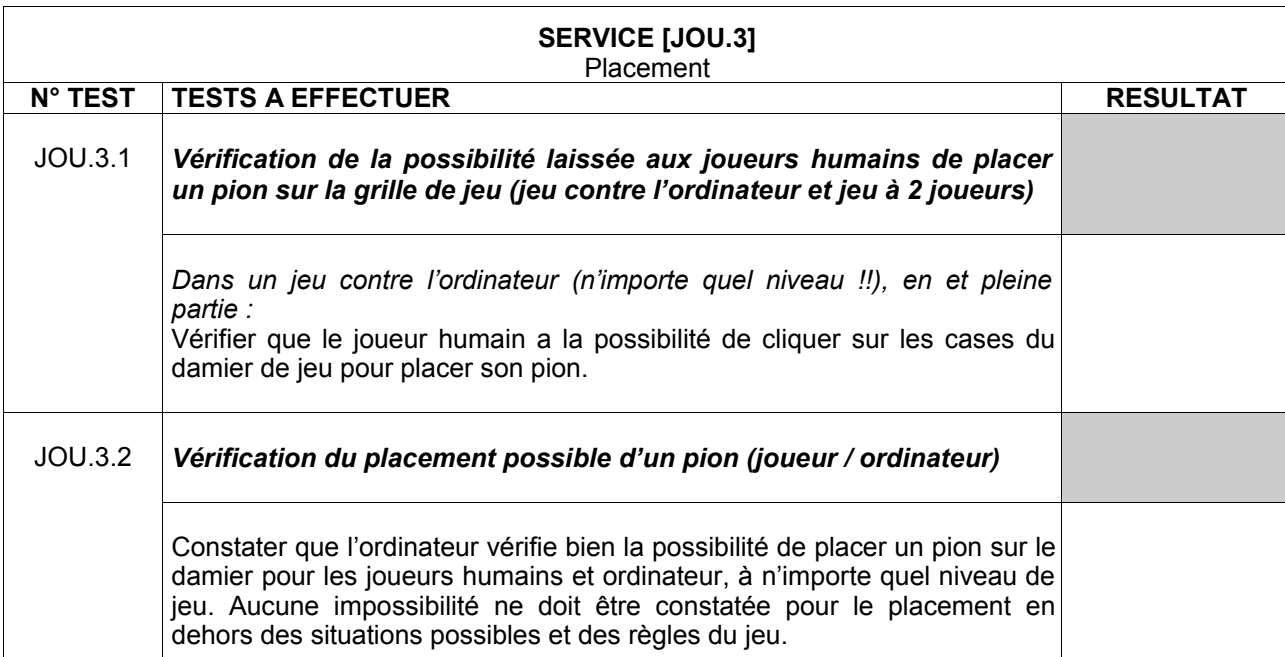

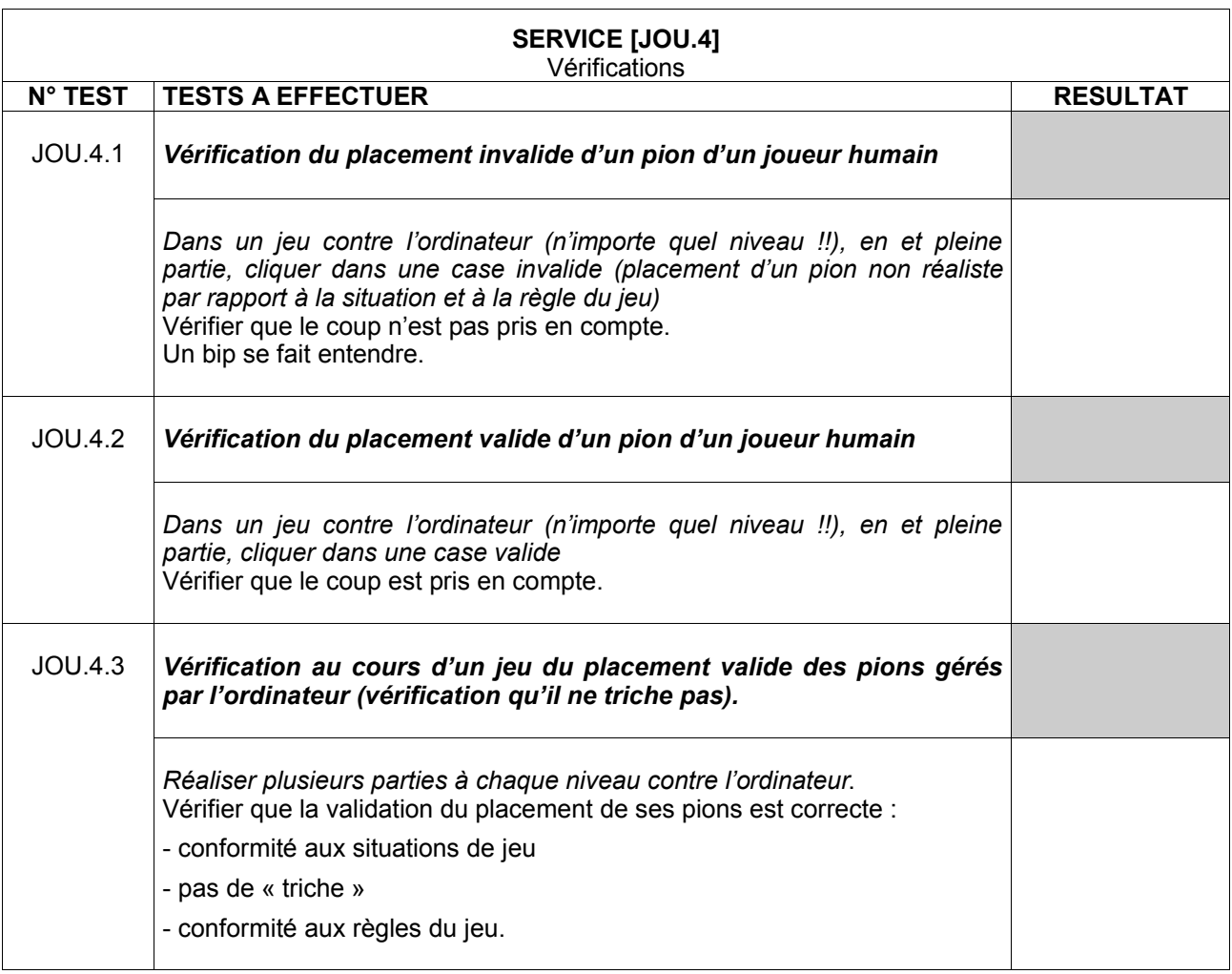

## **SERVICE [JOU.5]** Affichage coup

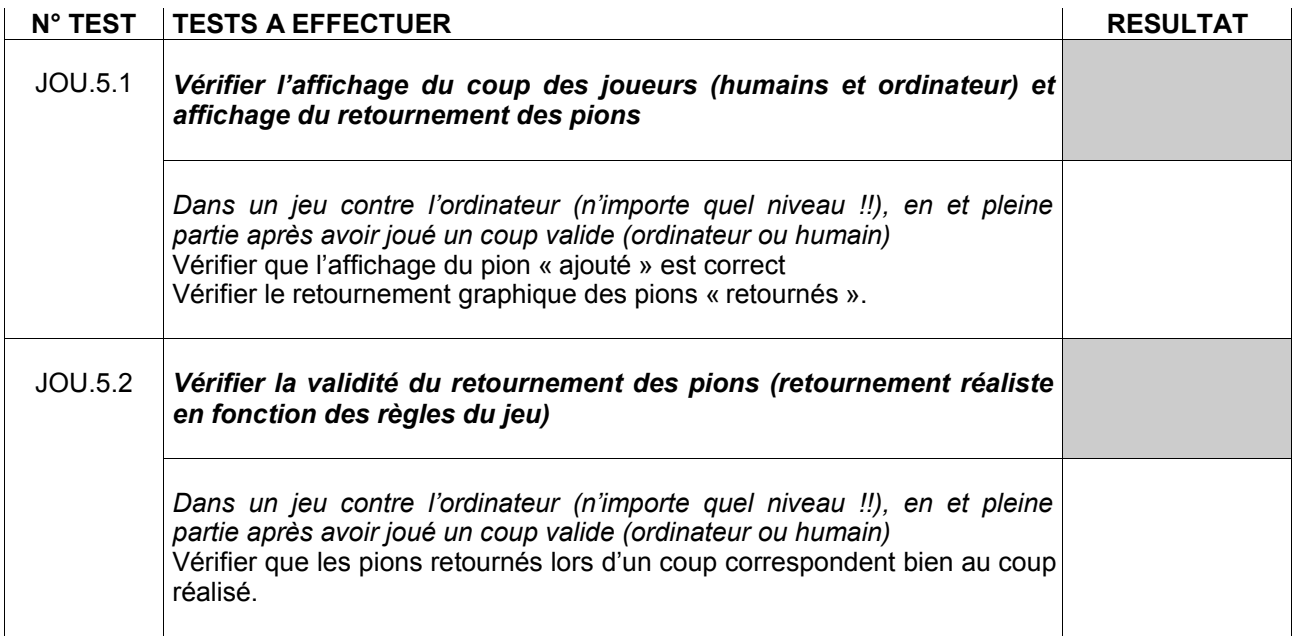

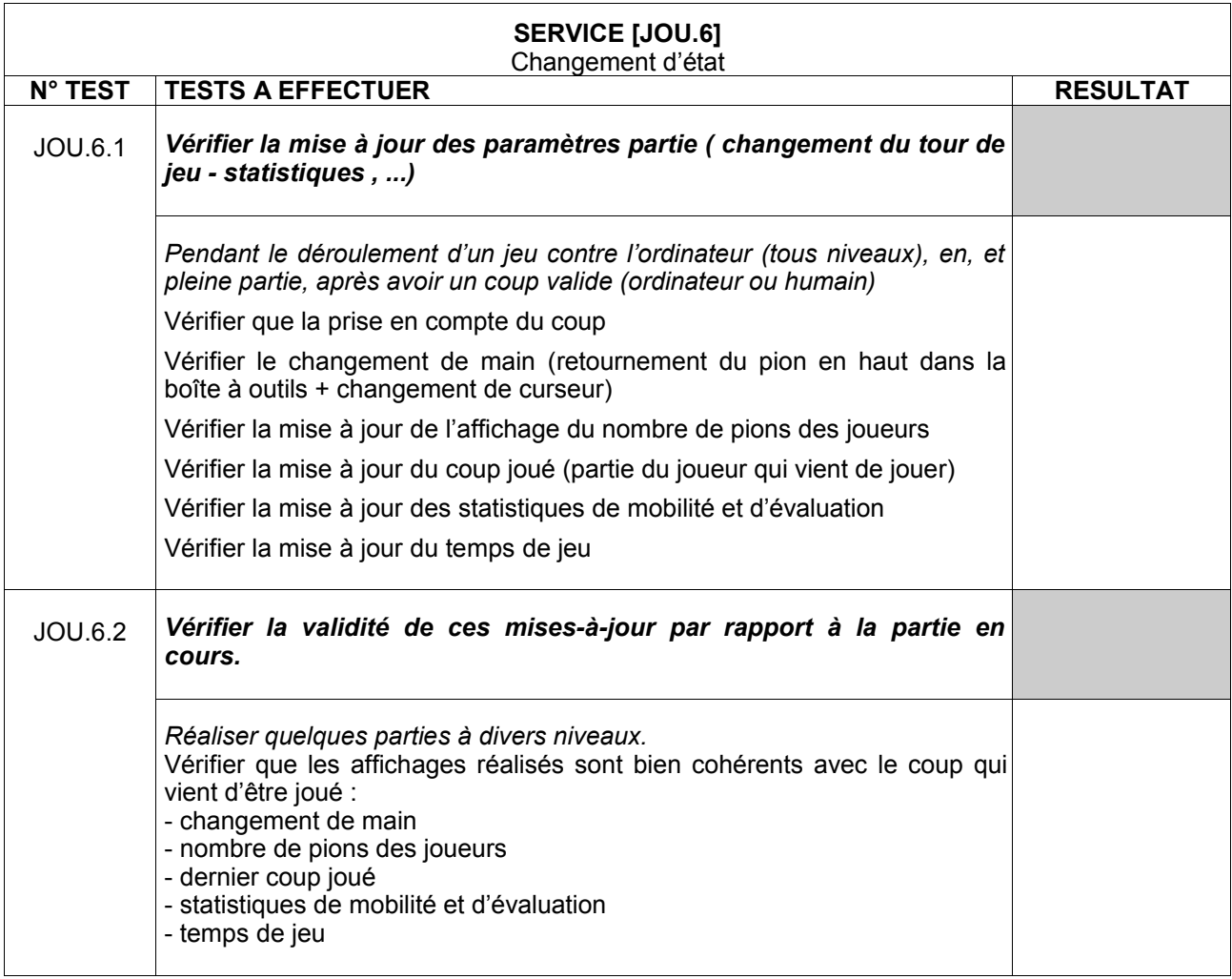

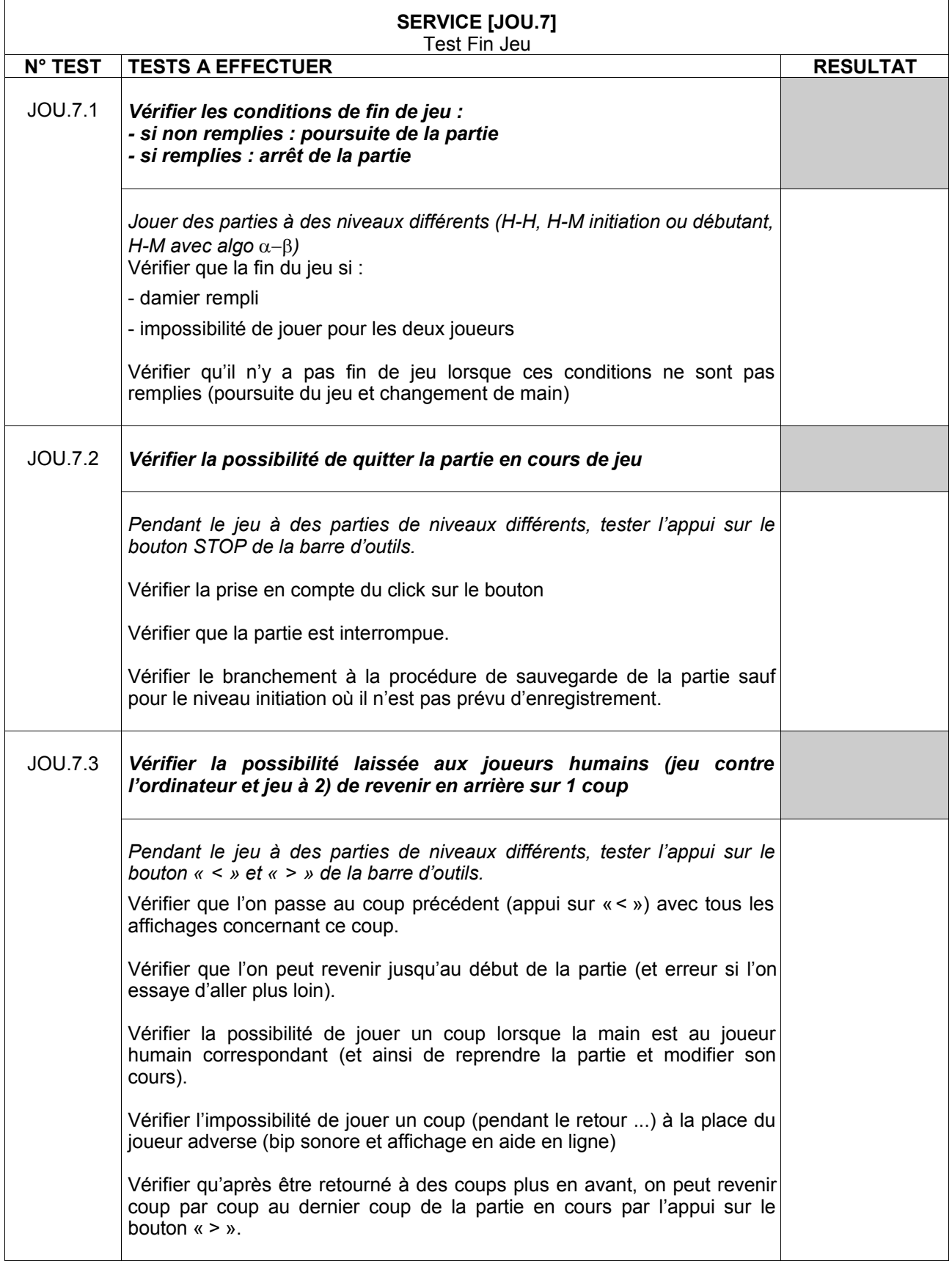

## 4.2.3 Famille de tests : GERER LES SCORES

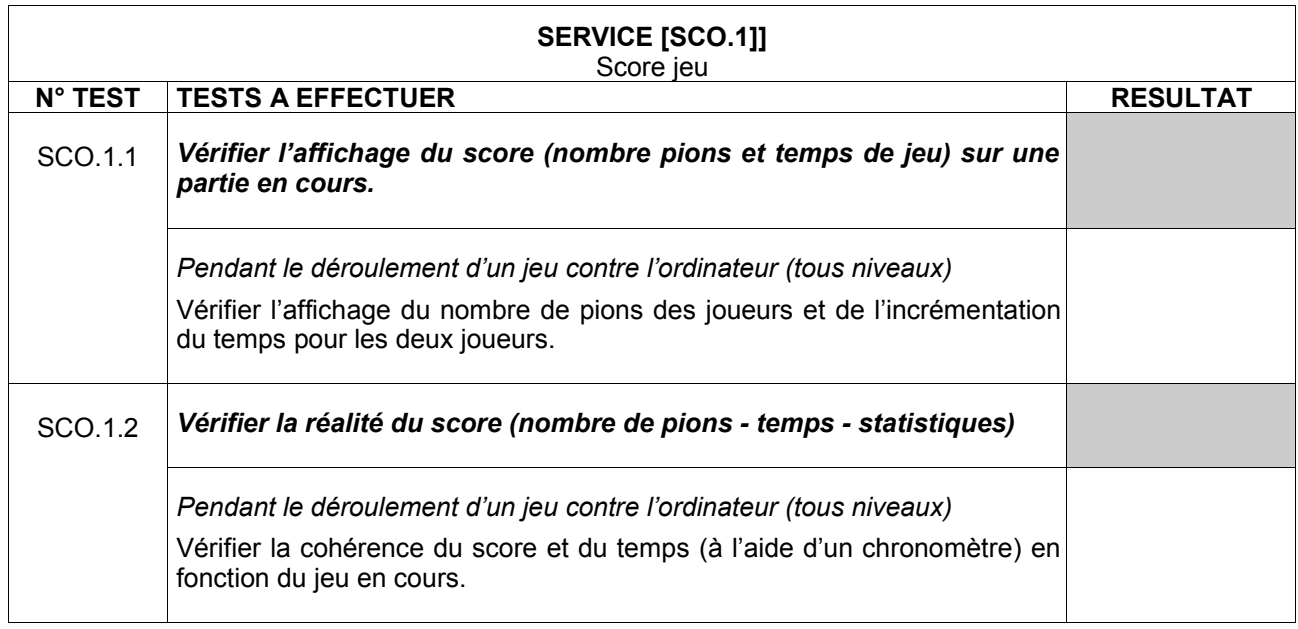

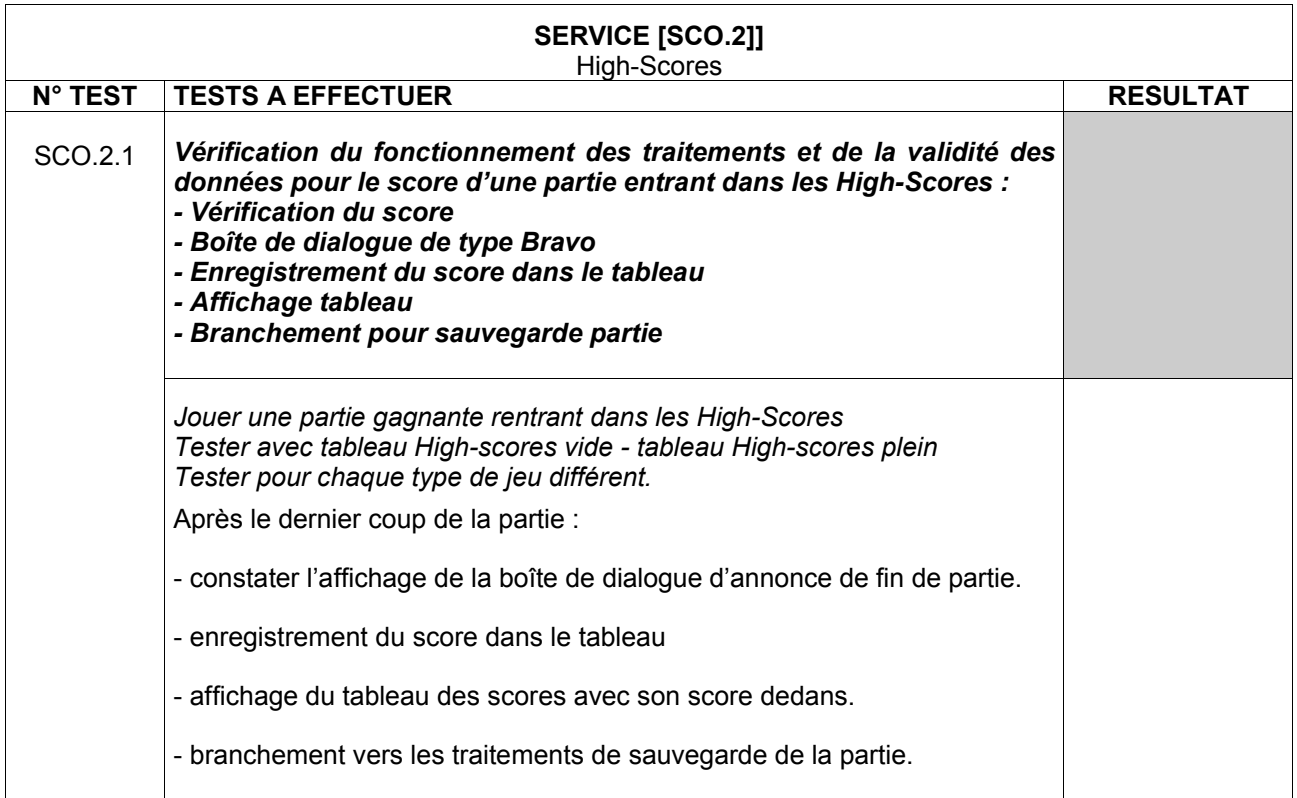

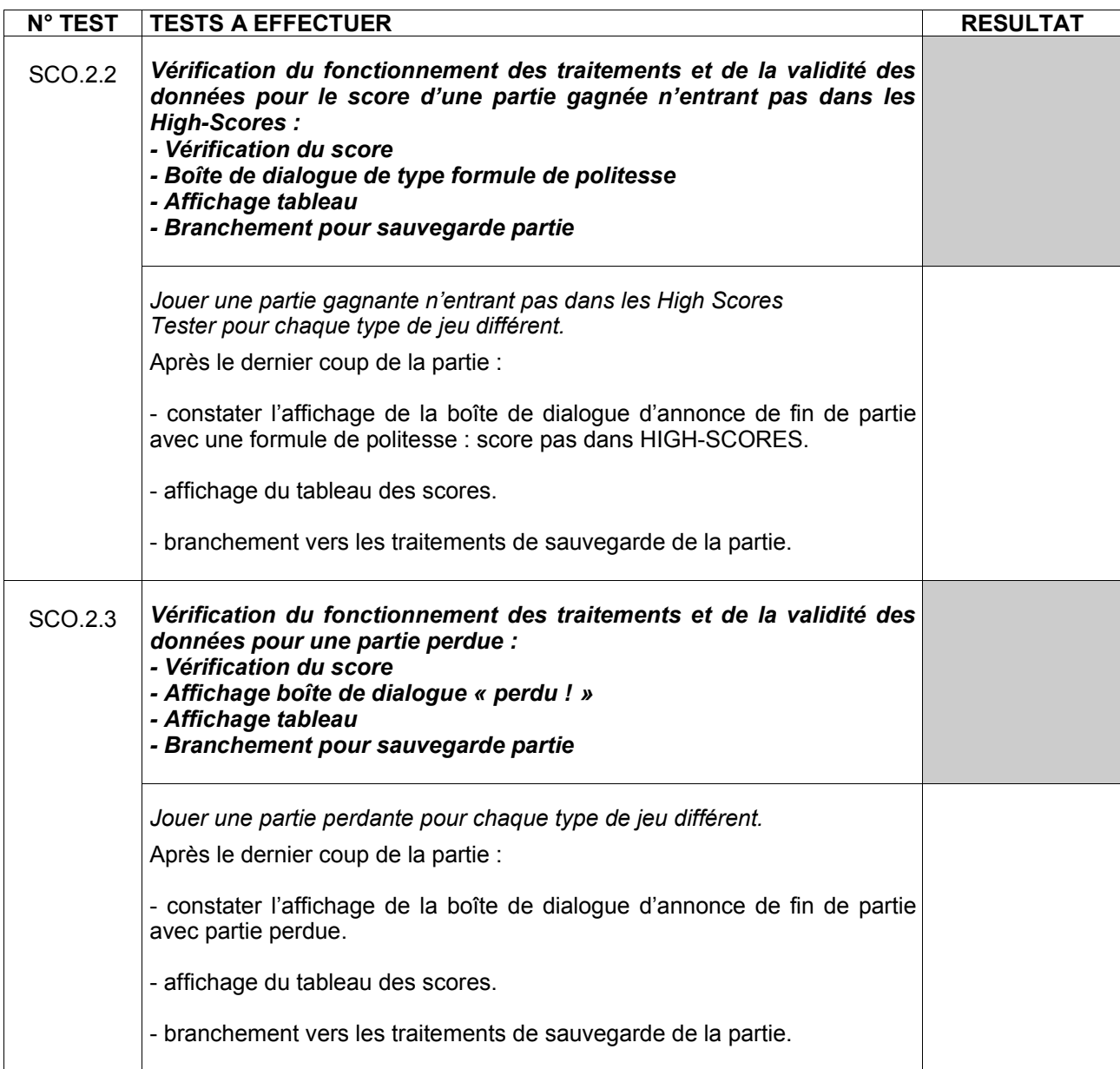

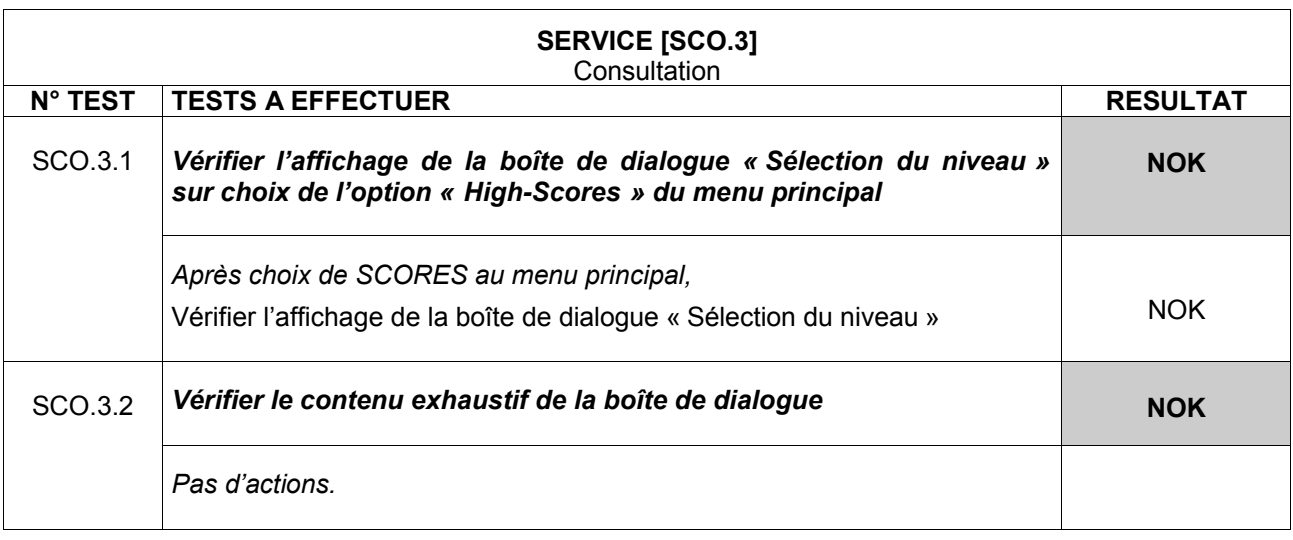

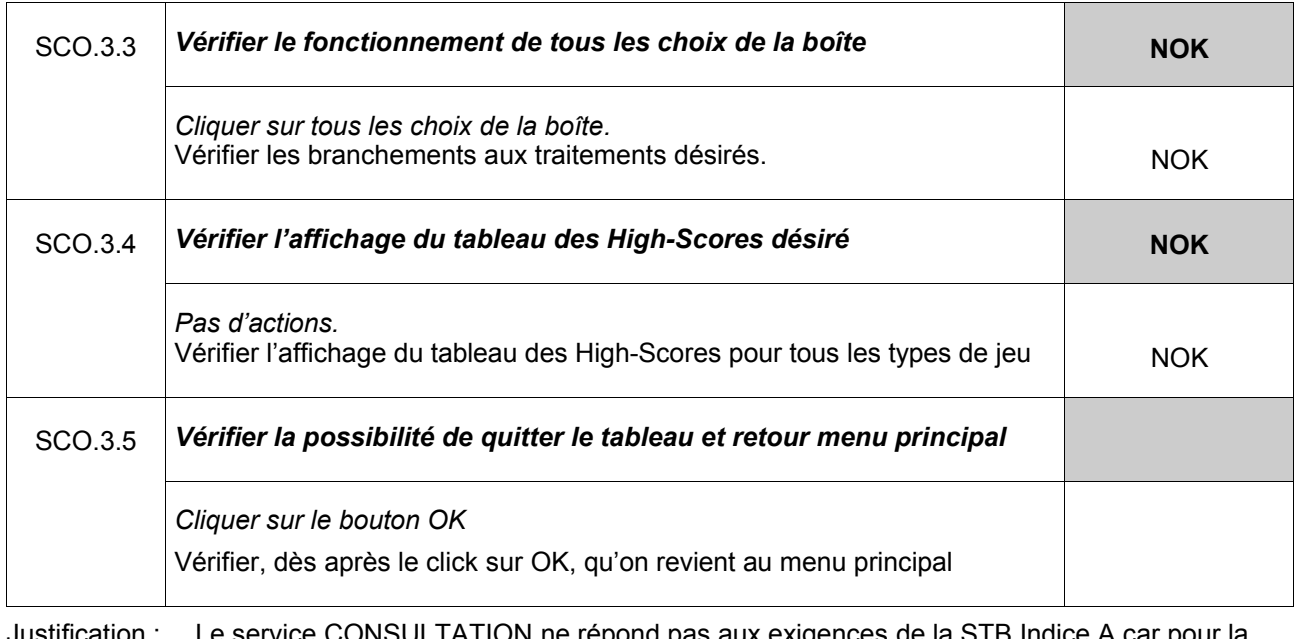

Justification : Le service CONSULTATION ne répond pas aux exigences de la STB Indice A car pour la programmation et la simplicité d'utilisation n'a été réalisé qu'un seul tableau pour tous les types de jeux.

Ainsi, le service Consultation ne fonctionne pas comme spécifié en STB Indice A, mais fonctionne de manière différente tout en répondant à des critères de complétude et de besoins de consultation.

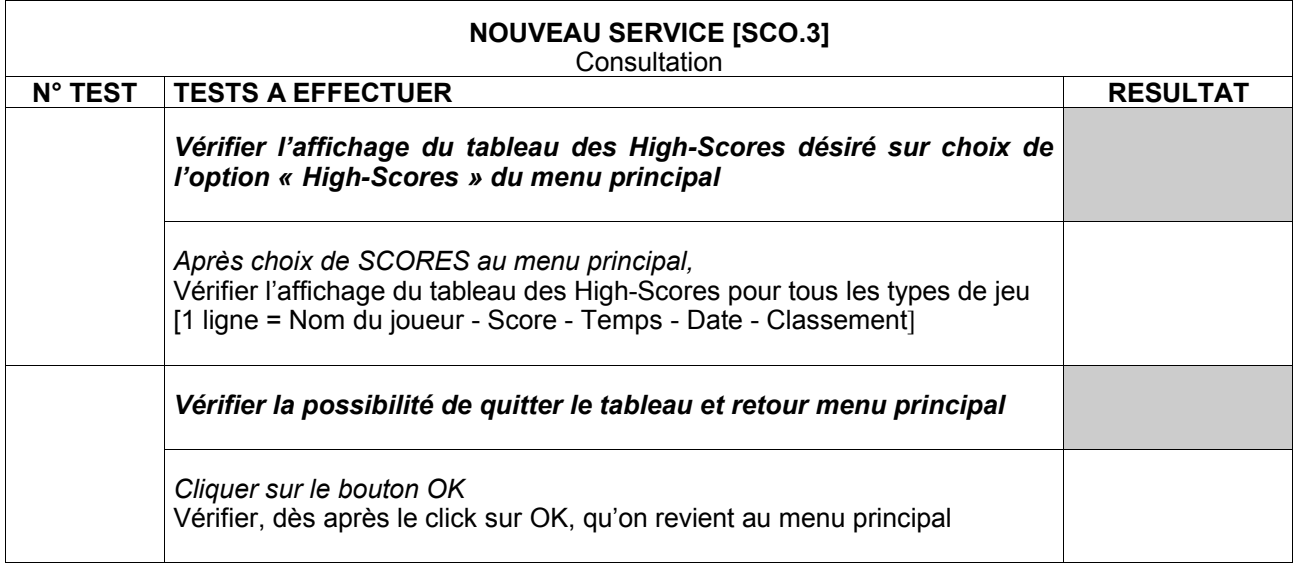

Sur un plan global, on peut affirmer :

 $\mathsf{r}$ 

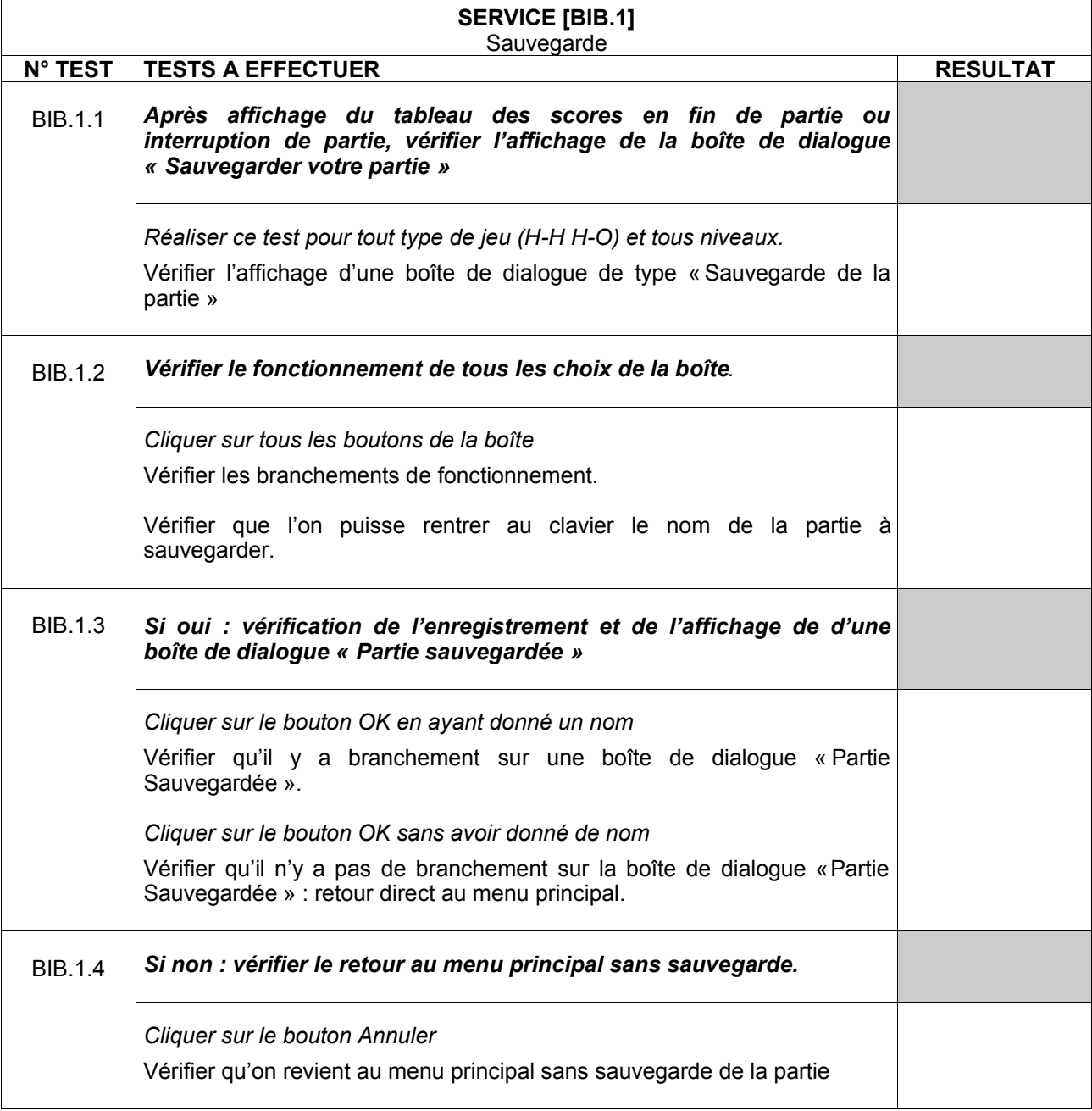

 $Justification:$  Pour faciliter la programmation de la version  $\beta$ , l'enregistrement des parties a été rendu automatique. Cette anomalie sera corrigée dans la version finale d'OTHO.

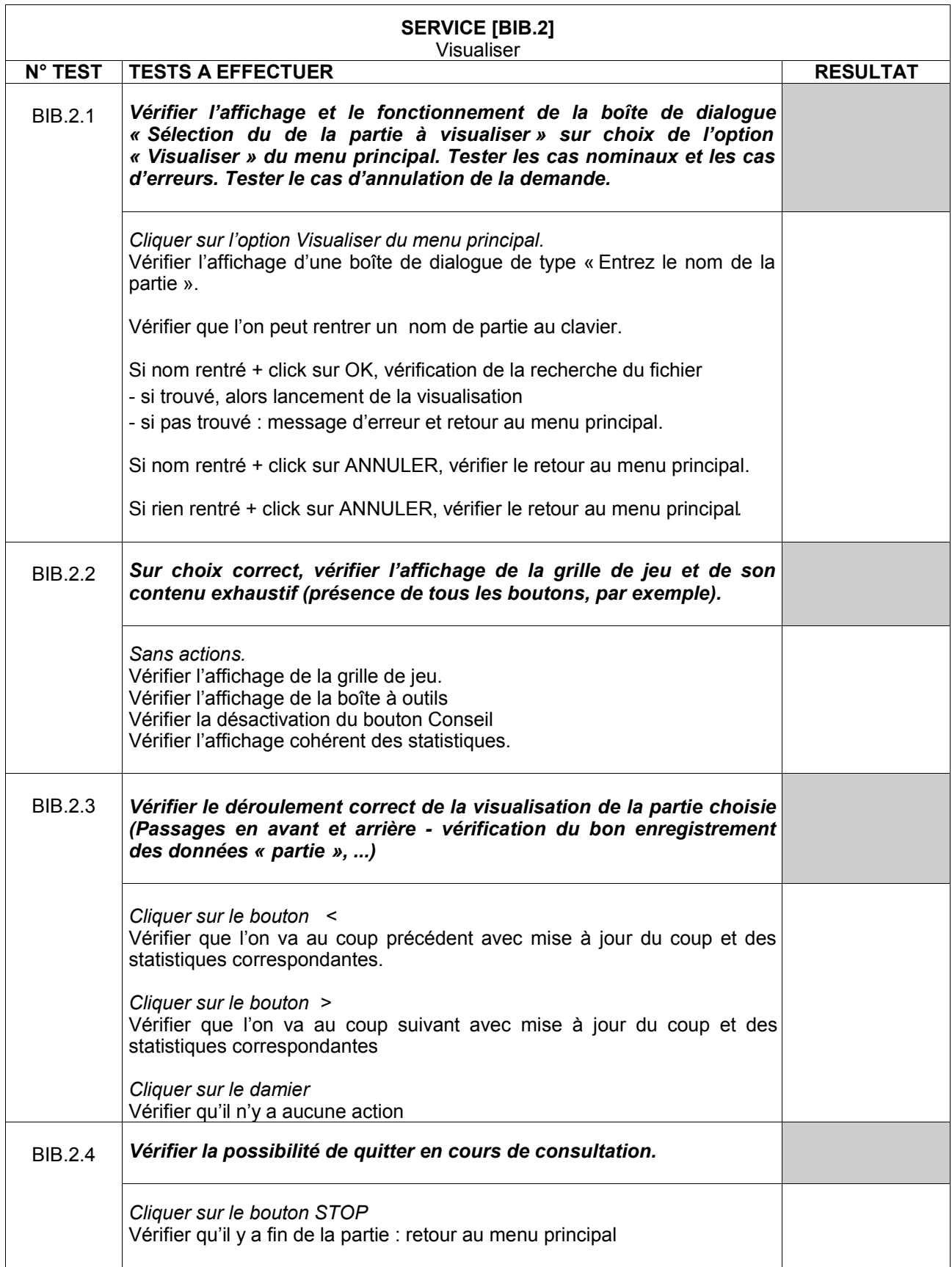

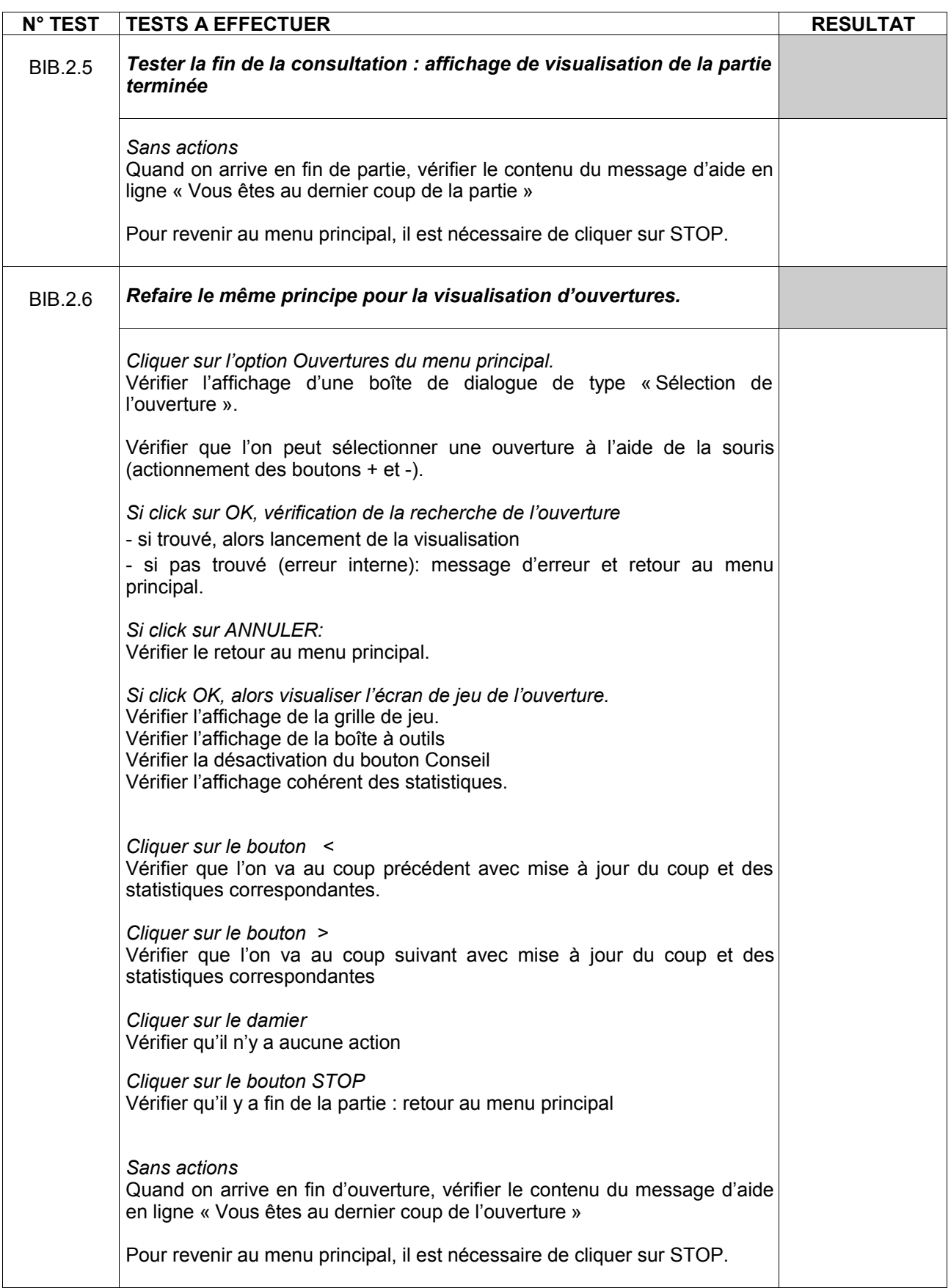

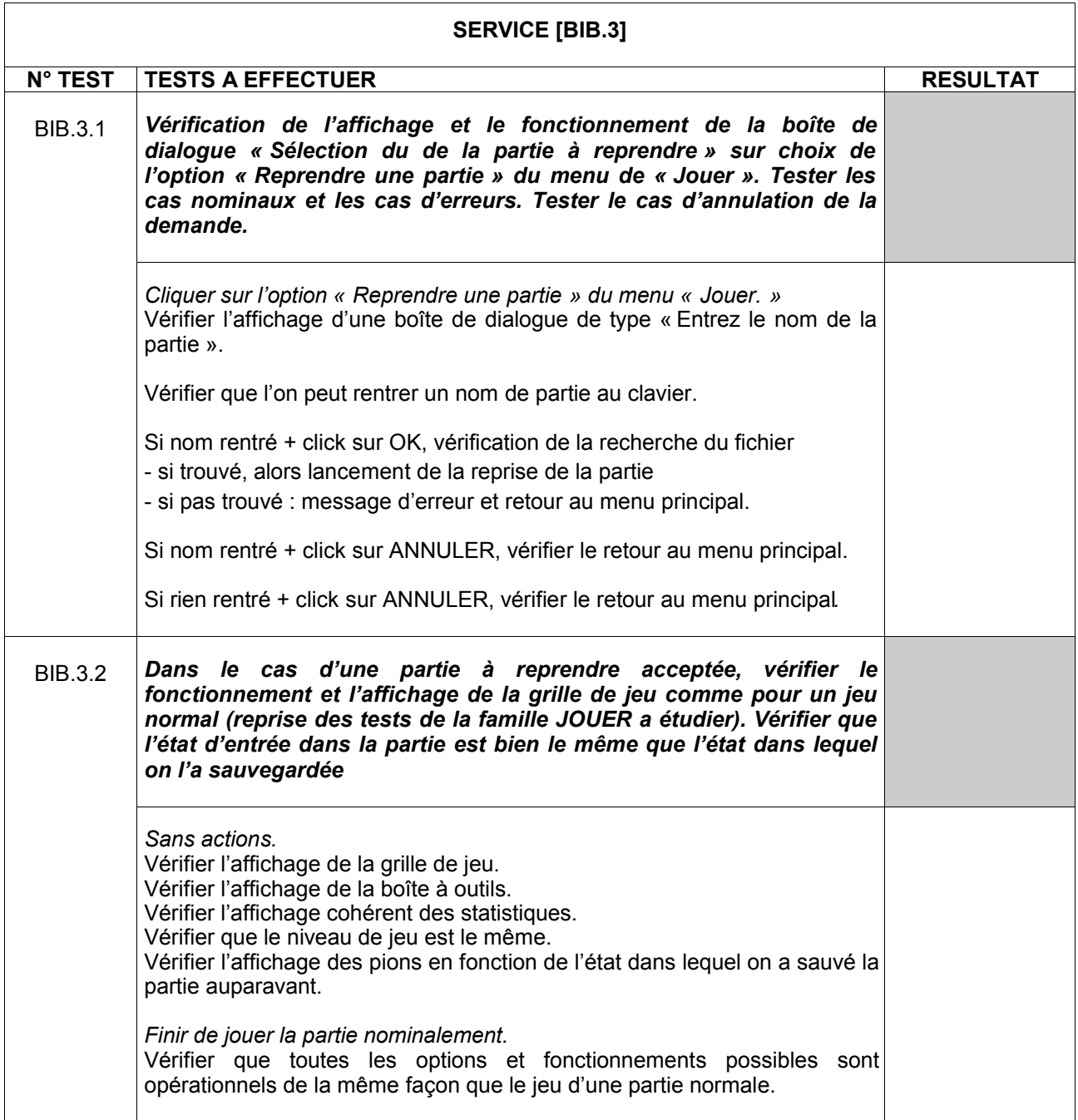

## 4.2.5 Famille de tests : Développement

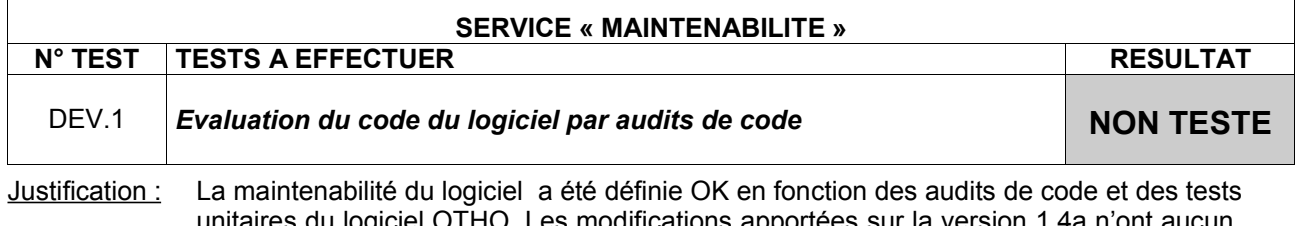

unitaires du logiciel OTHO. Les modifications apportées sur la version 1.4a n'ont aucun impact sur la maintenabilité de notre logiciel.

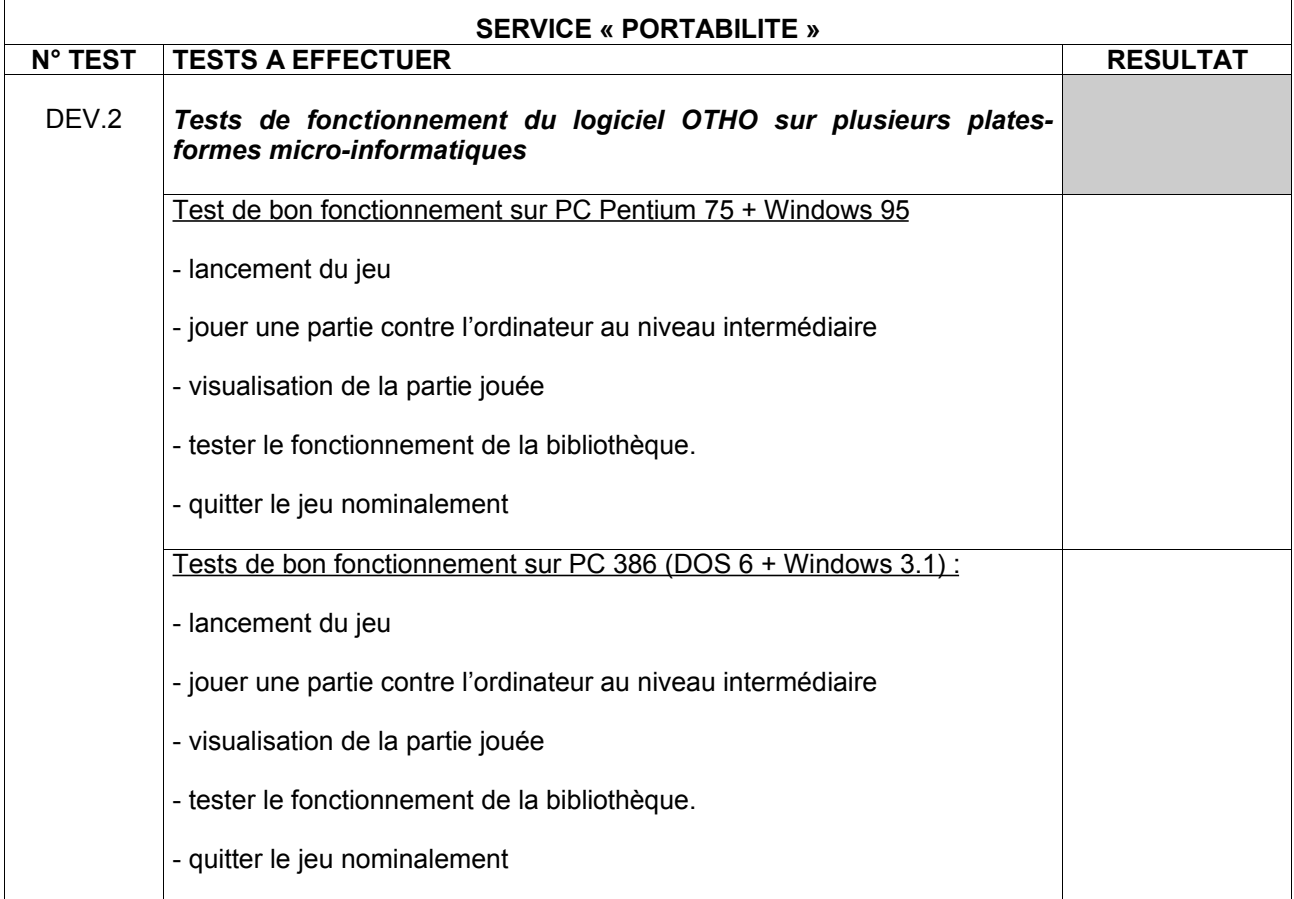

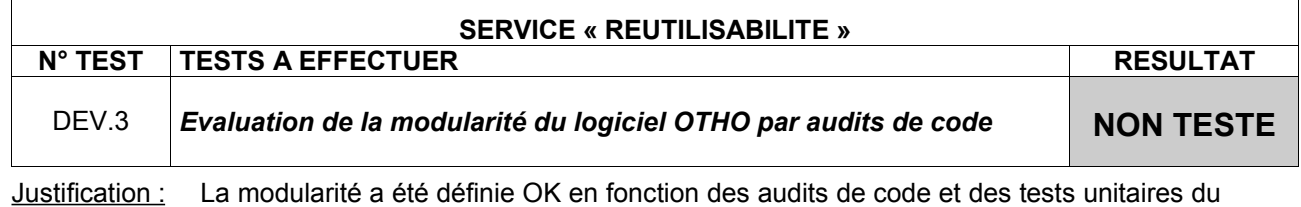

logiciel OTHO. Les modifications apportées n'ont aucune incidence sur la modularité du logiciel.

## **4.3 Test supplémentaire de validation : Puissance de réflexion**

Ce test supplémentaire permet d'étayer le test [JOU.2.4] « Evaluation des coups joués par rapport au niveau de difficulté mis en oeuvre ». En effet, il permet de comparer OTHO avec d'autres logiciels de jeu d'Othello déjà existants (et reconnus !!!) pour connaître son niveau de jeu et de réflexion.

Les commentaires sur les logiciels adversaires utilisés ont été réalisés par Bruno de la Boisserie (Email + page web) : ils sont issus du fichier « othel\_pc.htm », téléchargé le 23/01/1997, définissant la liste de programmes d'OTHELLO sur PC. Cette liste a été établie et est remise à jour périodiquement par ce même Bruno de la Boisserie, joueur d'Othello, informaticien, organisateur de tournois de programmes.

Les tests sont réalisés sur 2 PCs de configuration suivante :

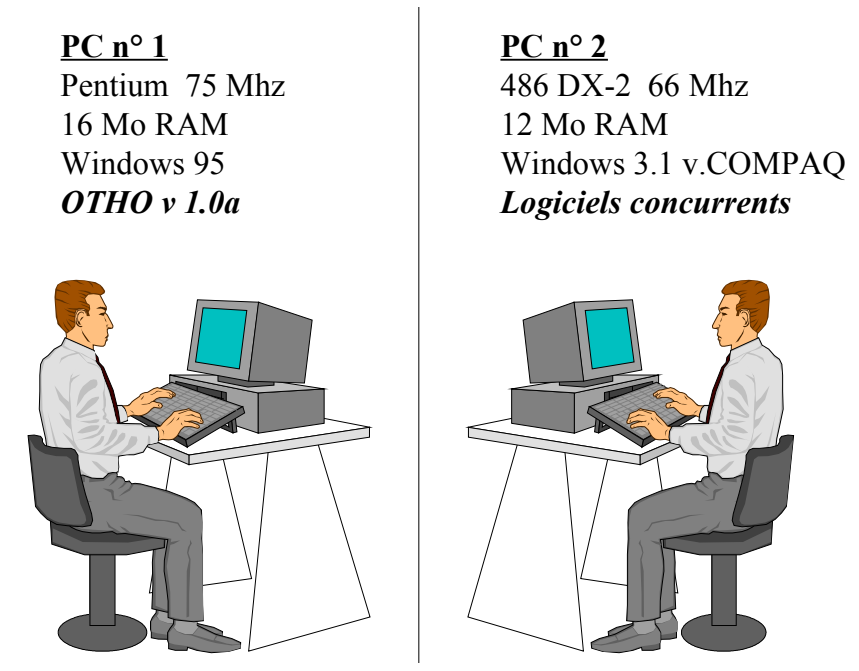

Chaque utilisateur joue le coup donné par l'ordinateur d'en face conformément au schéma ci dessus. Ce procédé, reconnaissons-le assez archaïque, est le seul réalisable facilement pour faire «combattre » OTHO contre ses « concurrents ».

4.3.1. Adversaire : SWELLO (Swel'Othello) 1.0 :

Commentaires sur SWELLO 1.0 :

**Auteur :** Lyle CONN (lyle.conn@conner.com), Don CROSS (dcross@interserv.com) **Diffuseur :** http://www.intersvr.com/~dcross/swello.html **Langage :** Borland C++ **Niveau :** Faible à moyen **Ergonomie :** Vga couleur, entrée des coups par flèches de direction ou souris **Fonctions :** 5 niveaux (profondeur) **Palmarès :** 2°/14 Waterloo 89 (sur réseau de 86 Pc, sous le nom Parallelo)

SWELLO EXE 59 419 01.03.96 10:31

Récemment réécrit sous Dos, ce programme est un témoin intéressant : si ses performances de calcul sont bonnes, sa fonction d'évaluation est loin de valoir celle de plusieurs programmes européens de la fin des années 80. Au vu des résultats obtenus, on peut sans doute douter de la suprématie des programmes nord-américains de l'époque à l'échelon international...

Résultats :

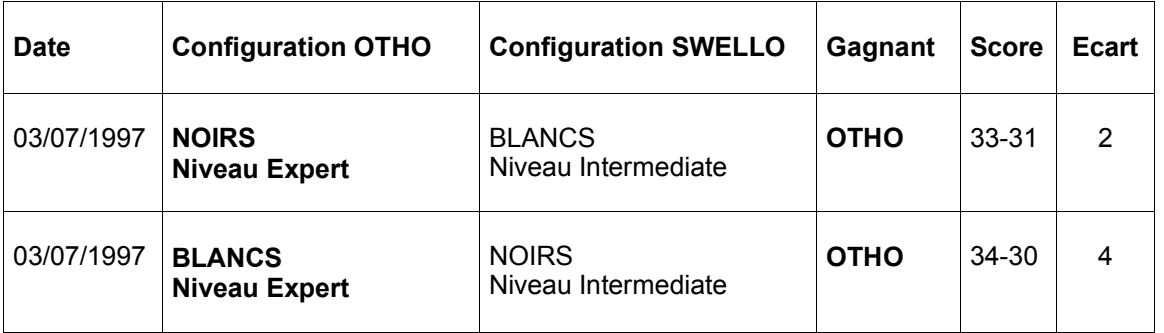

Au vu des statistiques affichées par SWELLO, nous pensons qu'au niveau Intermediate, SWELLO est au niveau 5. A noter que SWELLO dispose toujours d'un autre niveau supérieur à Intermediate qui n'a pas été testé pour le moment avec OTHO.

#### 4.3.1. Adversaire : L'OTHELLO v1.1 :

Commentaires sur L'OTHELLO v1.1 :

**Auteur :** Andre RASSAT et Matthieu KLEIN (matthieu@hrnet.fr) **Diffuseur** : ftp://ftp.cdrom.com/, ftp://ftp.uoknor.edu/ ftp://ftp.cso.uiuc.edu/, ftp://ftp.digital.com.au/ ftp://ftp.maz.net/, ftp://ftp.de/ **Langage :** C **Niveau :** Moyen **Ergonomie :** Ega couleur, souris (obligatoire) **Fonctions :** auto-jeu, 3 niveaux (profondeurs 3 à 5), coups possibles, échange des camps **Palmarès :** néant

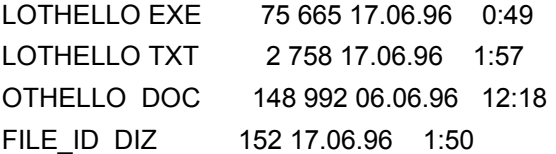

Bon petit programme freeware en français. Visiblement, l'auteur a pris le temps de faire quelques recherches sur le jeu. Du bon travail, comme on aimerait en voir plus souvent (en particulier chez les universitaires...).

#### Résultats :

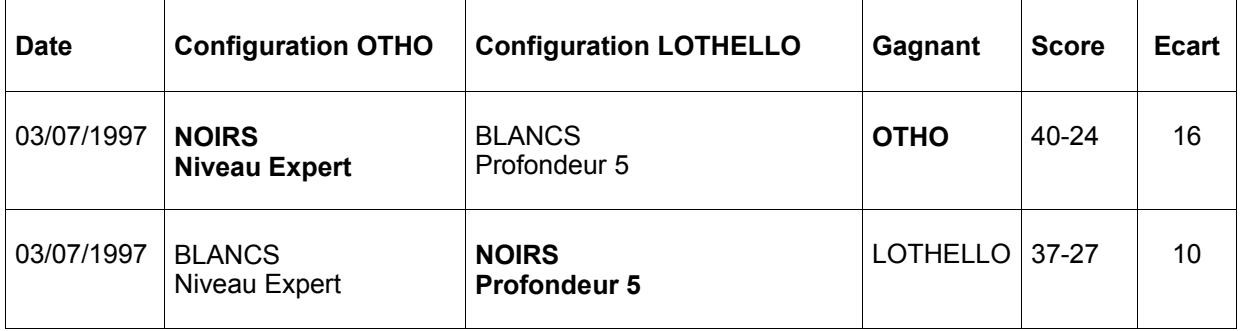

#### 4.3.3 Conclusions :

Dans les 2 parties jouées contre SWELLO, on ne s'aperçoit plus du léger problème d'évaluation de jeu et réflexion avec les pions Noirs. En effet, OTHO a gagné 2 fois indifféremment avec les Noirs et les Blancs. Cela est de bonne augure car, après vérifications, SWELLO est en profondeur 5, comme OTHO.

En ce qui concerne le temps de réflexion et à niveau égal, OTHO est plus long à jouer son coup que SWELLO et LOTHELLO.

La principale modification apportée est l'augmentation de la profondeur de recherche en début de jeu. L'évaluation du damier n'a pas été modifiée. Un essai de modification d'évaluation a été réalisé sur la v1.1a mais sans succès : le résultat était très décevant (bien pire qu'avec la v 1.0a !!!). En ce qui concerne le temps de jeu d'OTHO, une amélioration est en cours d'analyse (optimisation des temps de traitement en minimisant les boucles et les branchements conditionnels).

## **5. CONCLUSIONS**

## **5.1 Couverture de tests :**

Le § 6 « Matrice de traçabilité » reprend la couverture des tests et résume la validation des exigences issues de la STB Indice A.

La couverture des tests de notre logiciel est de 100 %. Toutes les exigences de la STB ont été balayées (et en plus, nous avons testé la possibilité du jeu « Ordinateur contre lui-même » dans le test [JOU.1.1]).

## **5.2 Conclusions sur les tests de validation - OTHO version 1.0a:**

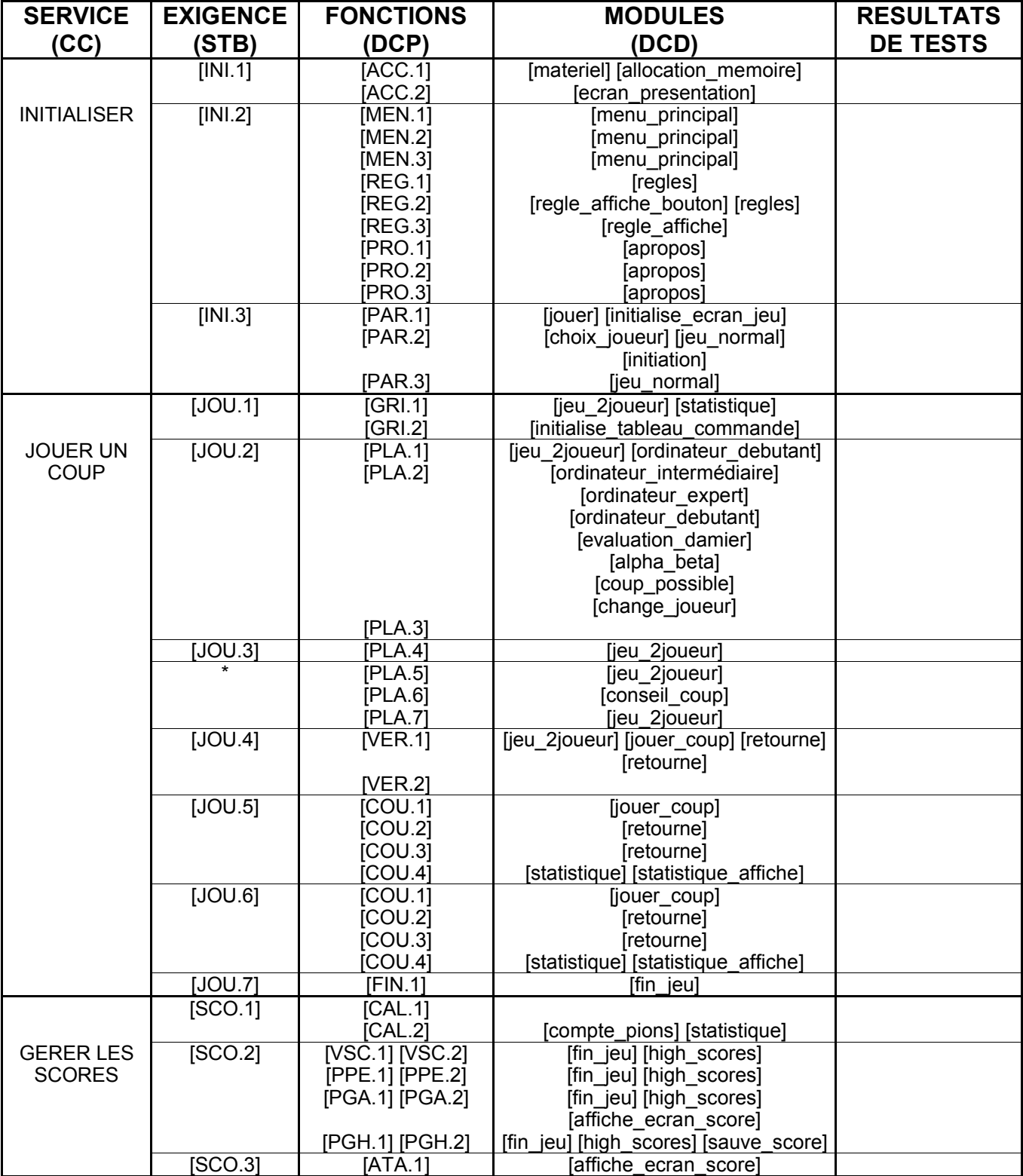

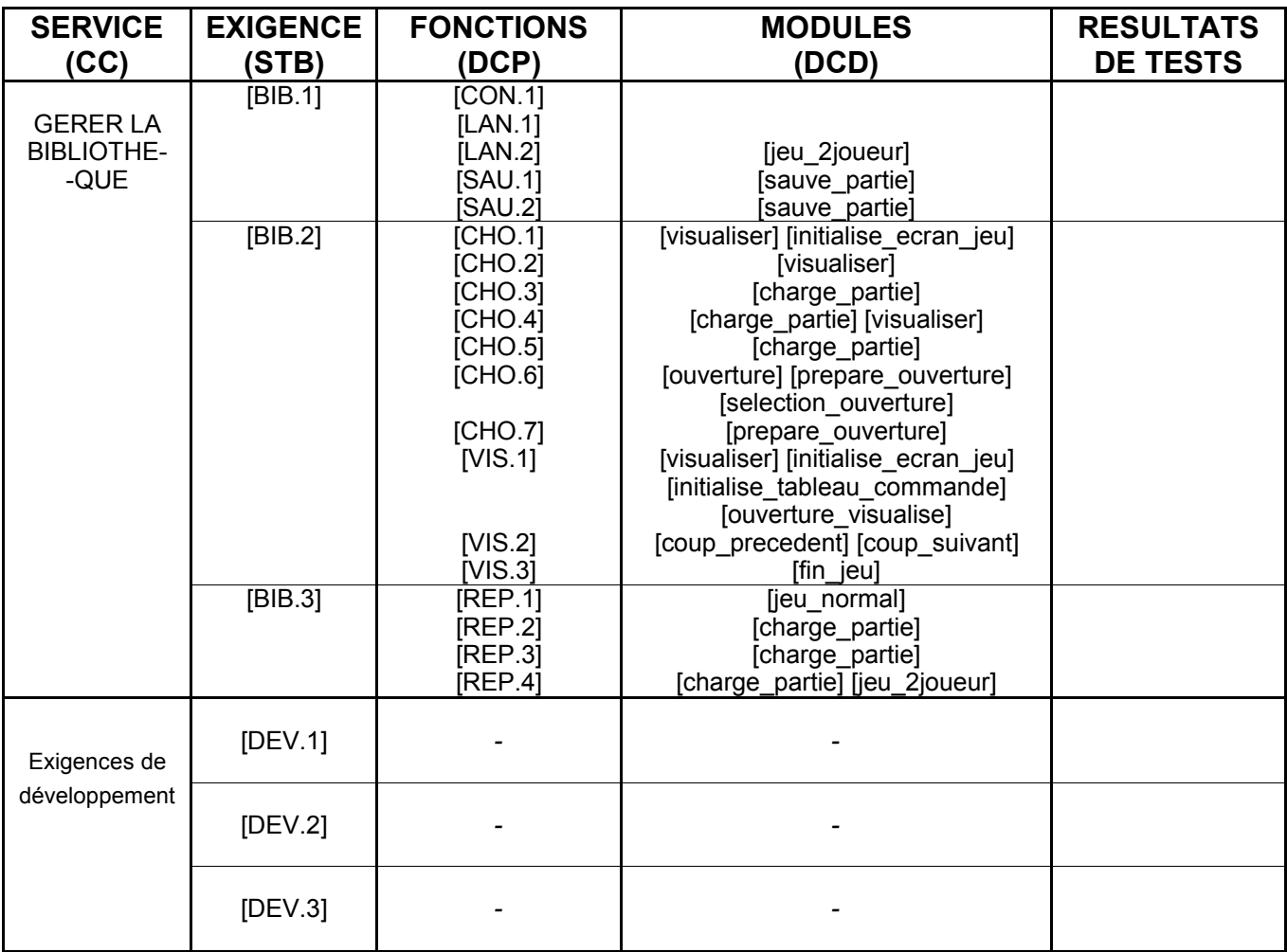